# OOP: An Example

Using Inheritance

# USING INHERITANCE

- Explore in some detail an example of building an application that organizes info about people
- Start with a Person object
	- Person: name, birthday
	- sort by last name
	- get age

# USING INHERITANCE

- Explore in some detail an example of building an application that organizes info about people
	- Person: name, birthday
	- sort by last name
	- get age
- BabsonPerson: Person + ID Number
	- assign ID numbers in sequence
	- get ID number
	- sort by ID number
- See code in BabsonPerson.py

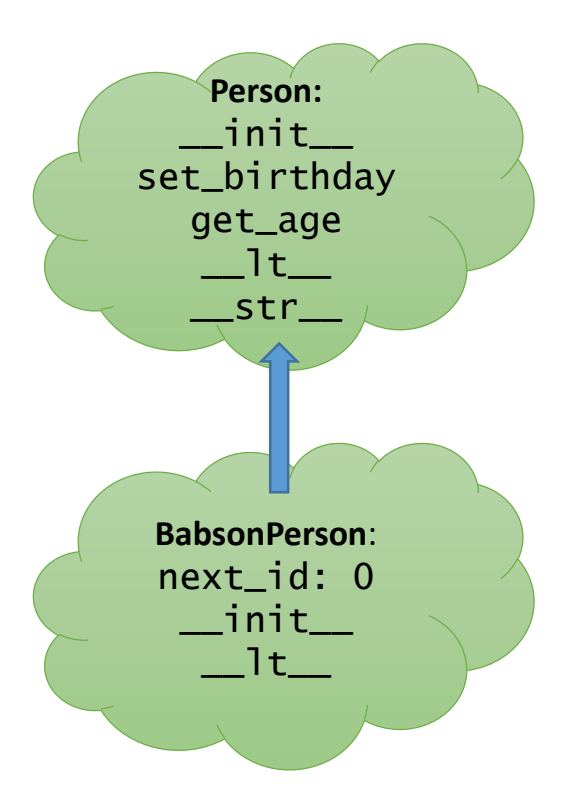

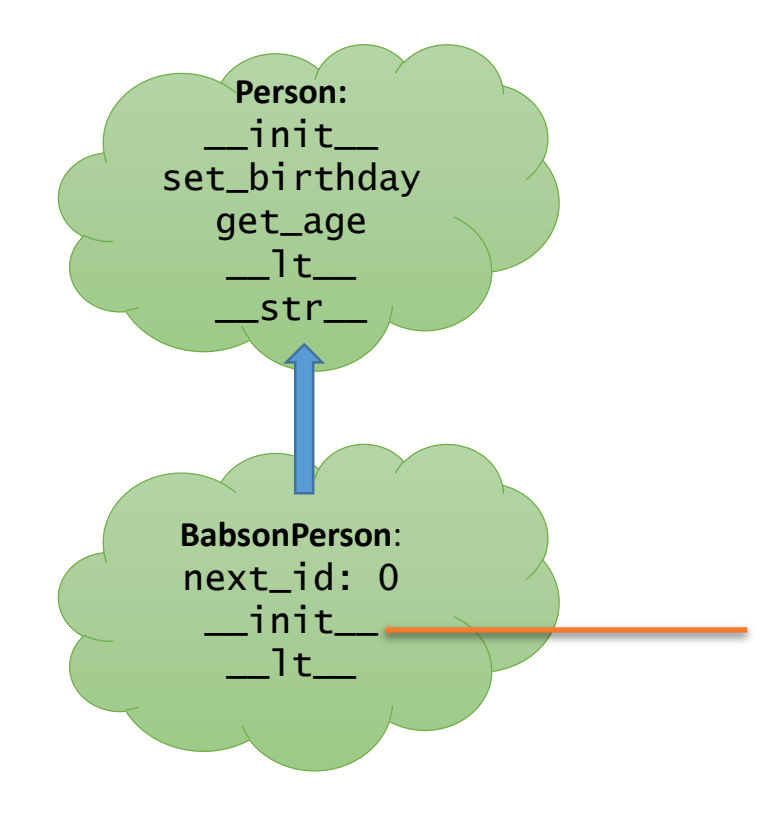

Calling BabsonPerson will use this \_\_init\_\_ procedure (because that is the one visible in BabsonPerson's environment)

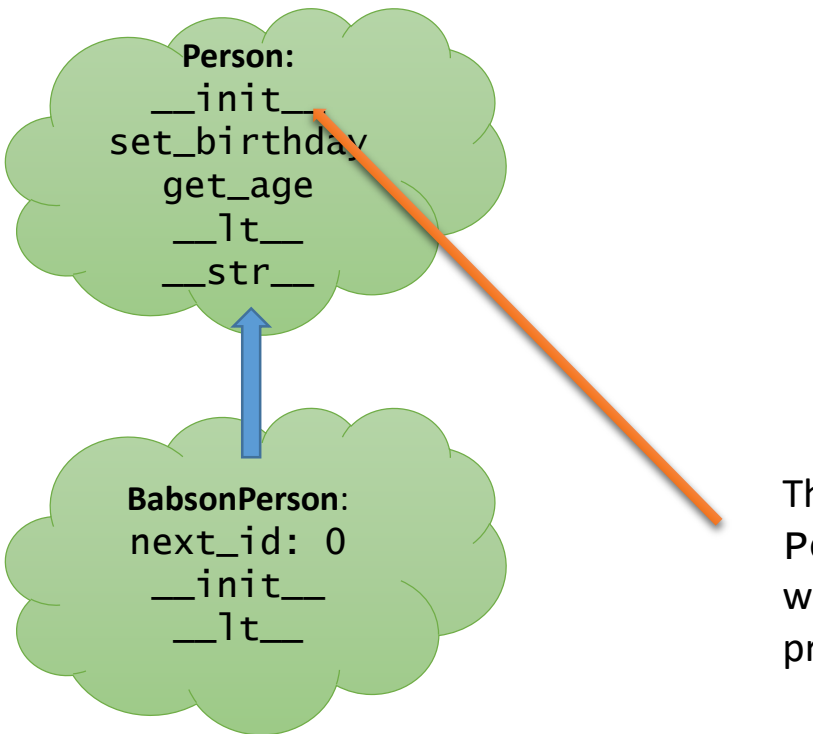

That code uses Person.\_\_init\_\_ which will in turn call this procedure.

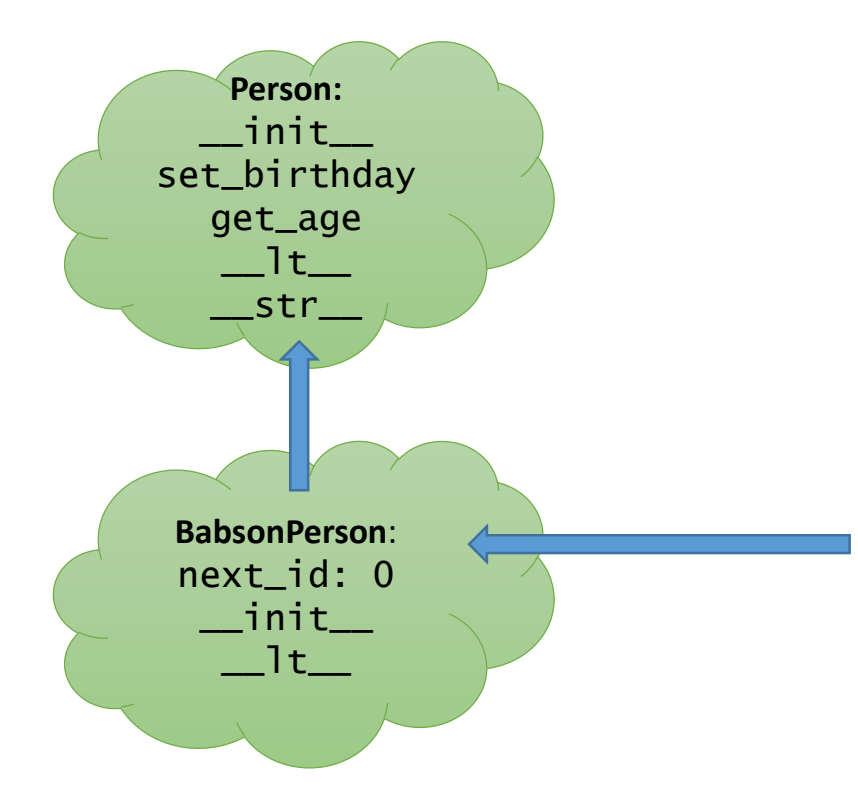

And that creates an instance of BabsonPerson (because of the first call, which inherits from the class definition) but with bindings set by the inherited \_\_init\_\_ code

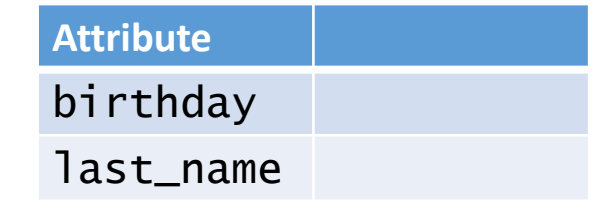

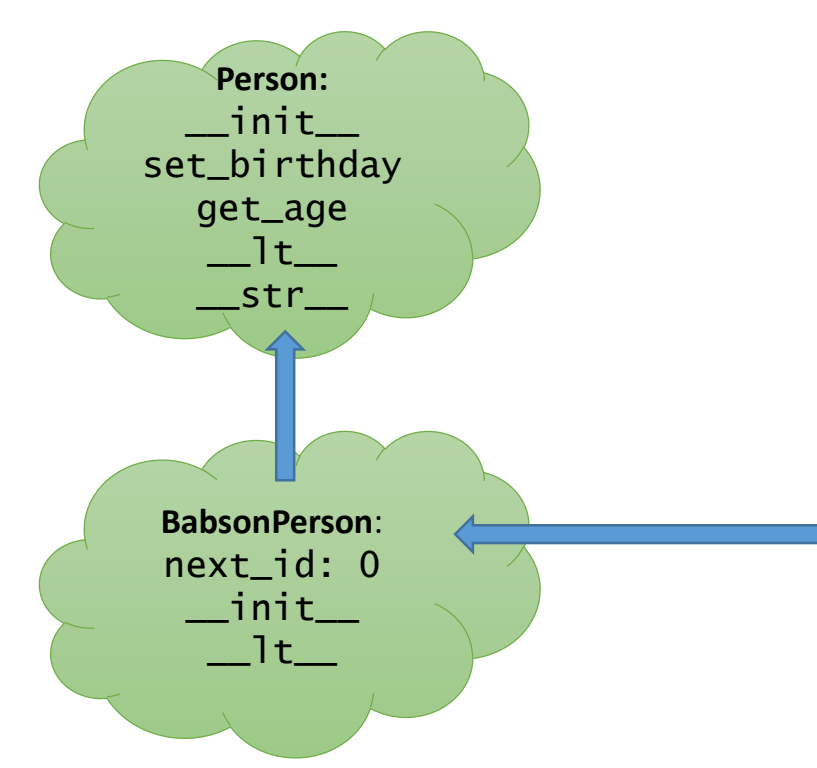

The rest of the original \_\_init\_\_ code calls self.id= BabsonPerson.next\_id which looks up next\_id in the BabsonPerson environment, and creates a binding in self (i.e. the instance)

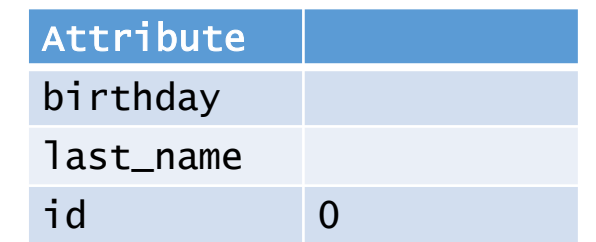

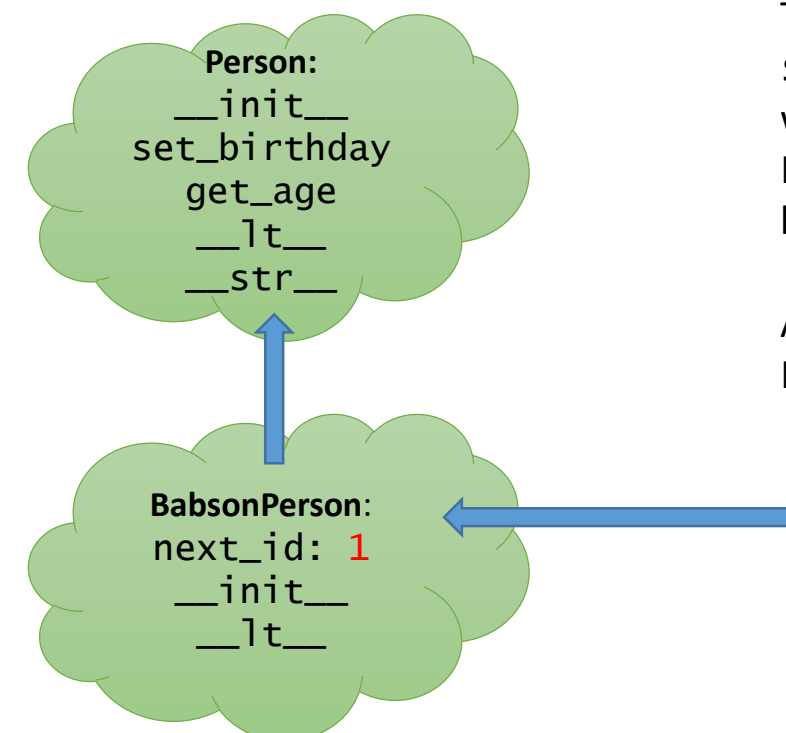

The rest of the original  $\text{unit}$  code calls self.id= BabsonPerson.next\_id which looks up next\_id in the BabsonPerson environment, and creates a binding in  $\text{self}$  (i.e. the instance)

And then updates next\_id in the BabsonPerson environment

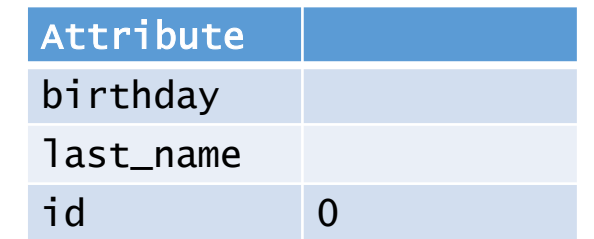

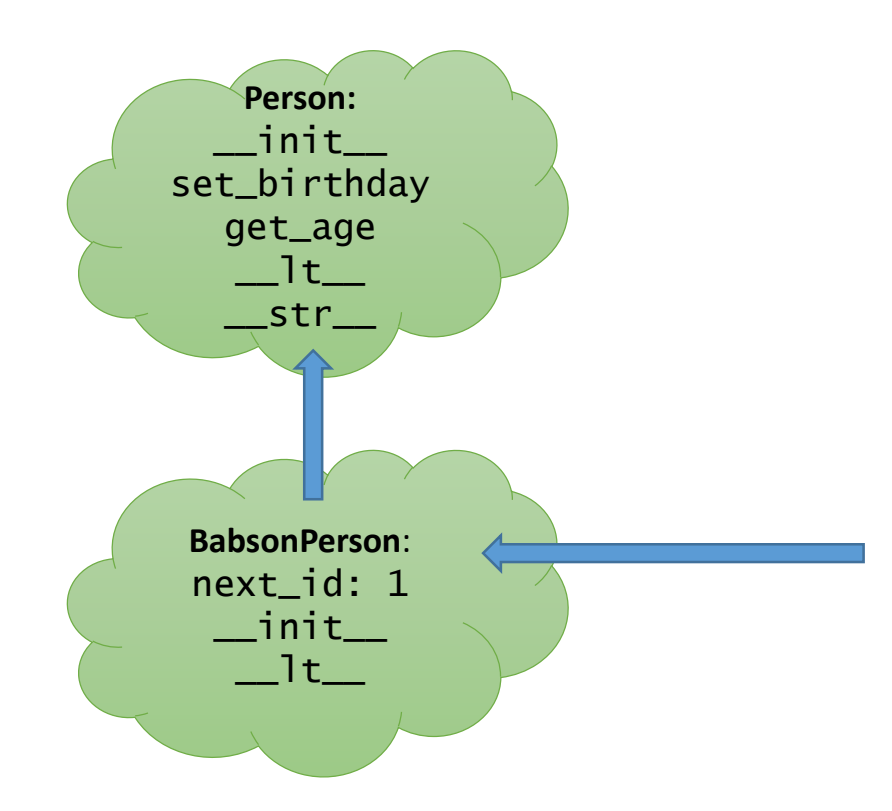

Thus calling BabsonPerson a second time to create a second instance will execute the same sequence, but now next\_id is bound to 1

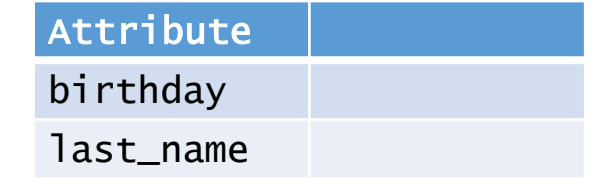

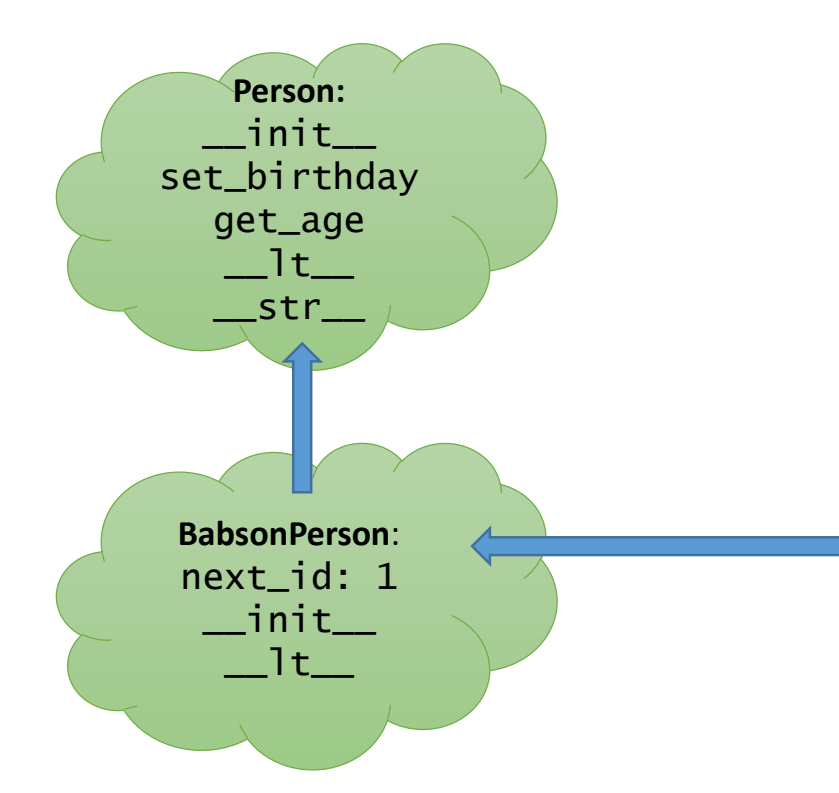

As before, the rest of the original  $\__$ init $\__$  code calls self.id= BabsonPerson.next\_id which looks up next\_id in the BabsonPerson environment, and creates a binding in  $self$  (i.e. the instance)

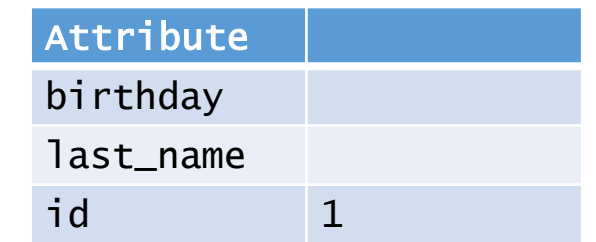

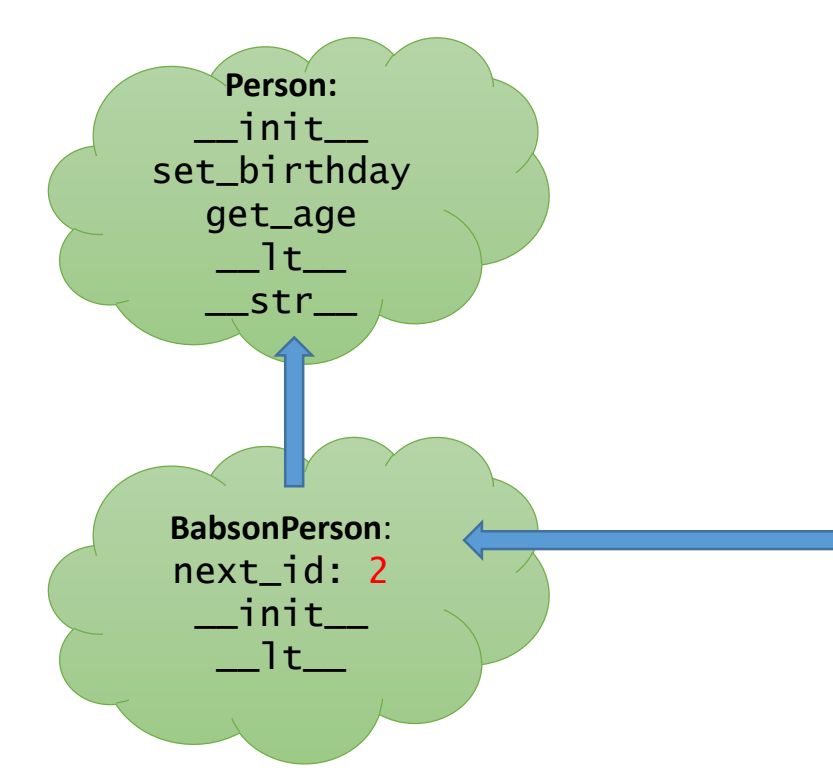

The rest of the original  $\text{unit}$  code calls  $self$ .  $id=$ BabsonPerson.next\_id which looks up next\_id in the BabsonPerson environment, and creates a binding in  $self$  (i.e. the instance)

And then updates next\_id in the BabsonPerson environment

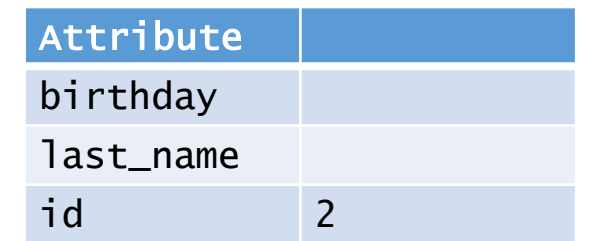

# USING INHERITANCE

- Explore in some detail an example of building an application that organizes information about people
	- Person: name, birthday
	- sort by last name
	- get age
- BabsonPerson: Person + ID Number
	- assign ID numbers in sequence
	- get ID number
	- sort by ID number
- Students: several types, all BabsonPerson
	- undergraduate student: has class year
	- graduate student

#### CLASS HIERARCHY

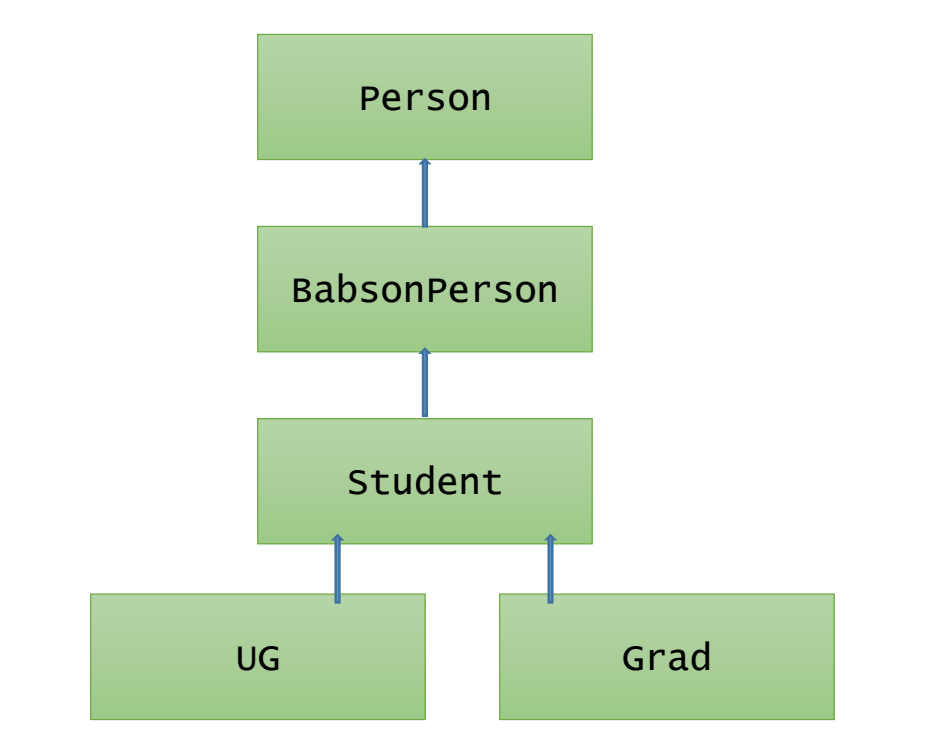

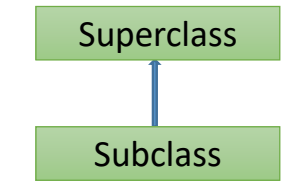

### EXERCISE

- Add a Professor Class:
	- Also a kind of BabsonPerson
	- May have different attributes and behaviors
	- Leverages existing methods from other classes in the hierarchy
- Person **BabsonPerson** UG **Grad** Grad Student **Professor**

• What is the benefit of modularity?

# ANOTHER CLASS: GRADES

- Create class, Grades, that includes instances of other classes within it
- Why?
	- build a data structure that can hold grades for students
	- gather together data and procedures for dealing with them in a single structure, so that users can manipulate without having to know internal details